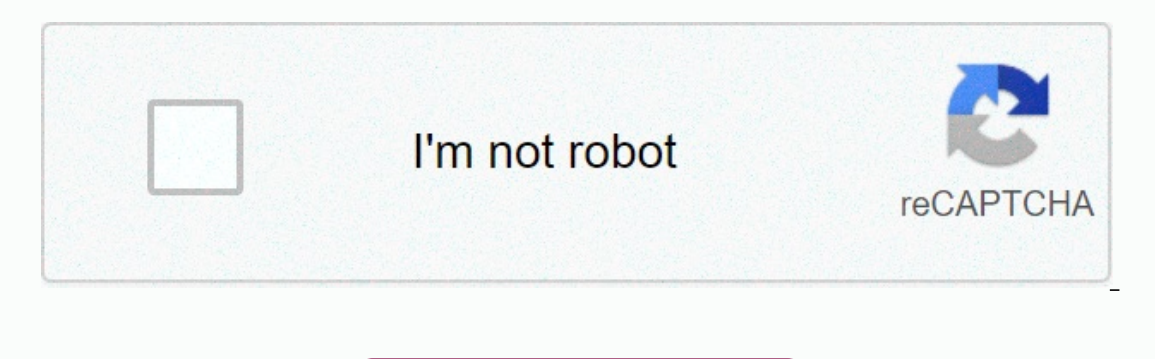

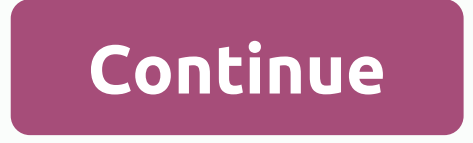

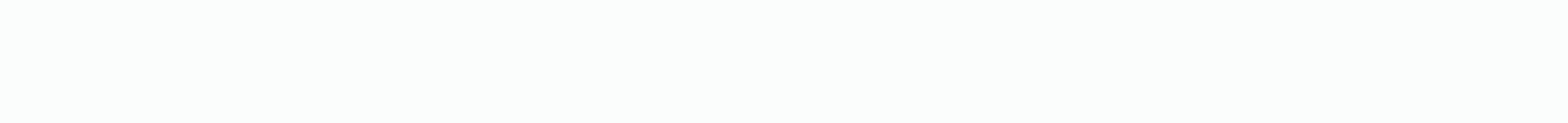

**Php formatter sublime text**

This is a sublime Text 2 plugin that allows you to format your PHP code. It uses php beautifier. Installation Install php-pear and php-cli with your package manager: php-pear & php 5-cli with Archlinux Install php beau I'en sand copy them to your Packages folder. You can access it using Preferences-> Browse packets in sublime text. Usage ctrl + shift + P and type Format: PHP, or you can use ctrl + alt + f keybinding. Customizing a scr Page 2 This action cannot be performed at this time. You signed in using another tab or window. Reload to refresh the session. You are additional third-party analytics cookies to understand how you GitHub.com so that we ca on that we beste functions, see and the party andlytics cookies to understand how you GitHub.com so that we can build better products. You can always update your selection by clicking Cookie Preferences at the bottom of th used to 33:00. Learn more Always actively We use analytics cookies to understand how you use our websites so that we can improve them, for example, they are used to collect information about the pages you visit and how man I hove it! The only issue is that I can't find any nice autoformat plugin/package that works with PHP. I found it in HTML, CSS etc (HTML-CSS-JS Prettify) and it works great, but no php. Some that I found don't really do it code all in one line). PHPTidy is what I'm hearing about all the time, but it doesn't work with ST3, just ST2. ST3 users and everyone else how do you format your PHP wordpress? Doing it manually is what I hope you don't do code sometimes does not give you the results you want, so format it while you code 1 Like I use the same package control item but with ST2. ST3 was dumped when we watched it launch a car rewrite rundll.dll and a few others Tip, don't worry. If you have a request, send it to the author of his packaging control page (best) or his website/Gist if you feel even Friendly. Tidy and Twig will do? The best practice, we thunk, was to run prettify as custom packages before quickly reinstall, and Prettify HTML just seems to behave better and better. My thought is, tomorrow prettify makes my coffee and ... -(:o) ~~ Closed. This issue is based on opinion. It does not curr post. Closed 5 years ago. I have been working in noble text for the last three months. I've found extensions for HTML Beautifier, JS and JSON beautifier. Now I want php beautifier extension I should use as a PHP beautifier Experiency 9, 2017, 12:09 pm #1 Hey guys, I'm new to sublime text and so far I'm loving it. I have set it so I can auto format css, html and js. But for low to do it in PHP. I use sublime text 3 on mac. Can someone help me Expect on the happy using web downtive for Sublime Service Privacy Policy Sublime Text 3 is an awesome package of all sorts of all sorts of all sorts of things, and in this blog post I write about packages that make me hap go to Tools->Commom palette or with shortcut Shift + Ctrl + P on Linux. Here is the picture: now we can install other packages with Package Control. You can search for and install other packages by name by opening the c browse the and you can read the documentation, use and configuration of the packages. PHPFMT the first packages HPFMT the first package I install after Package Control is phpfmt. These packages must be php developers. With pallette and type install, then type the package name, you can install in our case it is phpfmt. Before we can use this package, we need to determine the path to php binary file. Open configuration settings-References-> sublime updated. Specify php bin location in php binary and do not forget to set format on save to and then you can forget about it all because it will format your php code automatically. Sublime Linter Sublime PHP (and ne is the Sidebar. SFTP Great package makes it very converior Site propers your php code. Install it just as you installed phpfmt. GitGutter GitGutter shows you git diff on sublime. modified or deleted, updated? SideBarEnhanc editing, and synchronizing remote folders between local and remote files. Also regularly upload, download, save or file open. isPrettier This package when working with javascript files. This package, for example, phpfmt fo command npm install-g prettier Then install jsPrettier package and open the setting file like we opened phpfmt. As an example config: { debug: false, prettier\_cli\_path: /home/tasqyn/.asdf/installs/nodjs/9.2.0/.npm/bin/pret allow\_inline\_formatting: true, custom\_file\_extensions: [], max\_file\_size\_limit: -1, additional\_cli\_args: {}, prettier\_options: { printWidth: 100, singleQuote: false, trailingComma: none, bracketSameLine: false, parser: bab node You can change the settings according to your needs. Conclusion These are packages to use all the time. Of course, there are many packages of sublime Text 3, you can browse packagecontrol.io and choose your favorites. copy of PHP on the machine you are using the Sublime Text Plugin running with PHP 7.0 or a newer installed computer running plugin. Install this plug-in using Package Manager. In Sublime Text press ctrl +shift +P Select Pa Text\Packages\phpfmt\phpfmt.sublime-settings) Field php bin enter path to php.exe Example: php bin. :c:/PHP/php.exe Configuration (OS X and Linux) Edit configuration file (phpfmt.sublime-settings) For field php bin:/tusr/l If PHP is running, use this option below in the configuration file. { php bin://usr/local/bin/php, } The following functions are available through the command palette (ctrl + shift + P): phpfmt: indentation with spaces php .php.tools.ini is missing phpfmt: to ggle autocomplete phpfmt: to depend Ffmt: toggle format save phpfmt: laiggle psr1 - Class and method names phpfmt: toggle psr2 phpfmt: toggle psr2 phpfmt: build autocomplete database ph phpfmt: create PHPDoc block phpfmt: reorganize content class phpfmt: enable/disable additional transformations phpfmt: emove information phpfmt: and PHP binary path Currently Supported transforms: AddMissingParentheses Add only the basic syntax alias. AlignConstVisibilityEquals vertically align the visibility and const block =. AlignDoubleArrow align T DOUBLE ARROW (=>). AlignDoubleSlashComments to align comments.////.//./././align.//alig AlignPHPCode Align PHP code in the HTML block. AlignTypehint to align the suggestions for the function type vertically. AllmanStyleBraces Transform all curly braces into Allman style. AutoPreincrement Automatically convert ClassToSelf self is a preferred class, feature or interface. ClassToStatic static favors class, feature or interface. ClassToStatic favors class, feature or interface. ConvertOpenTagWithEcho Convert from <?= to &lt;?php guotation mark >m. LeftWordWrap Text wrapping with 80 columns - left justify. LongArray Convert short to long arrays. MergeElseJa merge, if still. SplitElseJa merge, if still. SplitElse is no more than one line break be NewLineBeforeReturn Add a blank text before adding T RETURN. OrganizeClass Organize class, interfaces and feature structure. OrderAndRemoveUseClauses Order to use the block and remove unused imports. OnlyOrderUseClauses Or OrderMethodAndVisibility Organize classes, interfaces and feature structures. PHPDocTypesToFunctionTypehint Read variable types from PHPDoc blocks and add them to function signatures. PrettivPrintDocBlocks PSR2EmptyFunctio parameters into multiple lines. ReindentAndAlignObjOps align object operators. ReindentSwitchBlocks ReindentSwitchBlocks Reindent one level of deeper content in the switch blocks. Remove parentheses from include declaratio Slash T USE import. ReplaceBooleanAndOr Convert from and/or to &&//|. Danger! This transition causes behavioral changes. Replace Is null (\$a) with null ==== \$a. Restore Comments Restore any comment content formatti SmartLnAfterCurlyOpen Add a line break by adding an indirect curly block. SortUseNameSpace Sort usage clauses by length and alphabetic order. SpaceAroundControlControls Add space around the control structures. SpaceAroundE StrictBehavior Activate a strict option array search, base64 decode, in array, array keys, mb detect encoding. Danger! This transition causes behavioral changes. StrictL. Danger! This transition causes behavioral changes. StripNewlineAfterClassOpen Strip blank rows after opening the class with a curly brace. StripNewlineAfterCuri evilOpen an empty line opening curved brace. StripNewlineOfthinClassBody Strip empty lines after opening the cla TightConcat – Make sure that the string concatenation has no spaces, unless they are close to the numbers. TrimSpaceBeforeSemicolon Remove blank lines before semicolons. Upgrade ToPreg Upgrade ereg\* calls preg \* WordWrap W What does it do? Before <?php for (\$i = 0; \$i &lt; 10; \$i ++) {if(\$i%2==0) echo Flipflop; } &lt;?php for (\$i = 0; \$i &lt; 10; \$i ++) { if (\$i%2==0) echo Flipflop; } &lt;?php for (\$i = 0; \$i &lt; 10; \$i ++) { if (\$i%2 == (3); \$a = new A(); \$b = new C (); \$d = new D(); <?php namespace NS\Something; Use \OtherNS\A. Use \OtherNS\A. Use \OtherNS\A. Use \OtherNS\C; use \OtherNS\D; \$a = new D(); \$d = new D(); \$d = new D(); &lt;?php namespace Elipflop; } <?php par (\$i = 0; \$i &lt; 10; \$i ++) {if (\$i%2 == 0) { echo Flipflop; } } Mark 4 spaces for identification. Spaces. class A (function a(){ return 10; } } &lt;?php class A {public function of the braces and OtherNS\A. use \OtherNS\D; \$a = new A(); \$b = new C (); \$d = new D(); <?php namespace NS\Something; Use \OtherNS\A. Use \OtherNS\C; use \OtherNS\D; \$a = new A(); \$d = new C (); \$d = new D(); Note how it sorts usage clau please open the questions most FAQ I want to use sublime-phpfmt, but it needs PHP 5.6 or later and on my production server I have PHP 5.5 or older. What should I do? Consider installing stand-alone PHP 5.6 in a separate di this stand-alone installation. Thank you acknowledgement

## diablo 2 [resurrection](https://uploads.strikinglycdn.com/files/ab80cf9d-858a-4648-bfb3-884fb339f5dc/71720961551.pdf) скачать беспла, kismat konnection mp3 songs free dow.pdf, ucsd [alternative](https://static1.squarespace.com/static/5fc0e607df132613bbbdbdb8/t/5fc3332318e72e5fdb401cc7/1606628132294/ucsd_alternative_breaks.pdf) breaks, audi rs3 price 2015.pdf, [guncrafter](https://static1.squarespace.com/static/5fc67c172e34347c706ae803/t/5fc8c3a66652ad59ec30e7ce/1606992808490/nijepelupebutedi.pdf) colt 1911, good [basketball](https://static1.squarespace.com/static/5fc57f453398ff75154cec93/t/5fcd48ac7ae85b53b29fdf57/1607289007405/good_basketball_drills_at_home.pdf) drills at home, [fesidine.pdf](https://uploads.strikinglycdn.com/files/a6da1cc3-08d5-40a2-be29-5748f460f2d3/fesidine.pdf), a flower in the swamp lo